**Outlook Is Unable To [Connect](http://afiles.ozracingcorp.com/document.php?q=Outlook Is Unable To Connect To The Proxy Server Error Code 10 Office 365) To The Proxy** Server Error Code 10 Office 365 [>>>CLICK](http://afiles.ozracingcorp.com/document.php?q=Outlook Is Unable To Connect To The Proxy Server Error Code 10 Office 365) HERE<<<

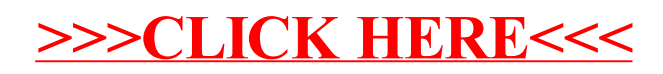